## **Overview su Standby Continuos Replication in Microsoft Exchange Server 2007 SP1**

## di Nicola Ferrini MCT – MCSA – MCSE – MCTS – MCITP

La Standby Continuos Replication (SCR) è una nuova funzionalità che è stata introdotta in Microsoft Exchange Server 2007 SP1. Essa si va ad aggiungere alle altre funzionalità di replica già presenti nella versione RTM di Exchange Server 2007 come la Local Continuos Replication (LCR) e la Cluster Continuos Replication (CCR).

Questa nuova funzionalità può essere utilizzata in contemporanea con quelle già esistenti per le repliche dei database, andando ad arricchire l'offerta di *data availability* e di *site resilience* che il nuovo server di posta (e qualcosa di più…) di casa Microsoft ci offre. E' possibile pertanto usare CCR per replicare in locale uno storage group nel nostro data center e utilizzare SCR per replicare lo stesso storage group in una datacenter remoto, che contiene il nodo passivo in un failover cluster.

Mentre per CCR e LCR si utilizzano i concetti di nodo attivo e passivo, per SCR si parla di *sources* and *targets*.

L'SCR *source* può essere un qualsiasi server che abbia uno storage group in un Stand-alone Mailbox server, in un clustered mailbox server in Single Copy Cluster (SCC) oppure in un clustered mailbox server in CCR.

Come SCR *target* invece si può usare un mailbox server, a patto che non abbia LCR abilitato per nessuno storage group, oppure un nodo passivo in un failover cluster.

Il vantaggio di SCR consiste nella possibilità di avere più *target* e non esistono limiti sul numero, anche se Microsoft consiglia di non superare i 4 *target* per ogni *source server*.

Inoltre è anche possibile che ogni *target* abbia più *source* server, a patto che questi abbiano la stessa versione del sistema operativo.

Altra caratteristica interessante della Standby Continuos Replication consiste nella possibilità di poter gestire l'attività di replica, che è importante nel momento in cui ci dovesse essere la corruzione di un mailbox database, in quanto può permettere ad un amministratore di interrompere la replica ed evitare la rottura del database sul SCR target.

Non è possibile gestire SCR attraverso la Management Console ma esclusivamente utilizzando la Management Shell. I cmdlet utilizzati sono:

- Suspend-StorageGroupCopy
- Resume-StorageGroupCopy
- Update-StorageGroupCopy
- Restore-StorageGroupCopy
- Get-StorageGroup
- Get-StorageGroupCopyStatus

I cmdlet **New-StorageGroup** e **Enable-StorageGroupCopy** sono stati aggiornati per supportare SCR.

## **Scenari di Deployment di SCR**

E' possibile utilizzare SCR in diversi scenari. Uno di questi scenari potrebbe essere la replica di uno storage group da un stand-alone Mailbox server ad un altro Mailbox server, come mostrato in Figura 1:

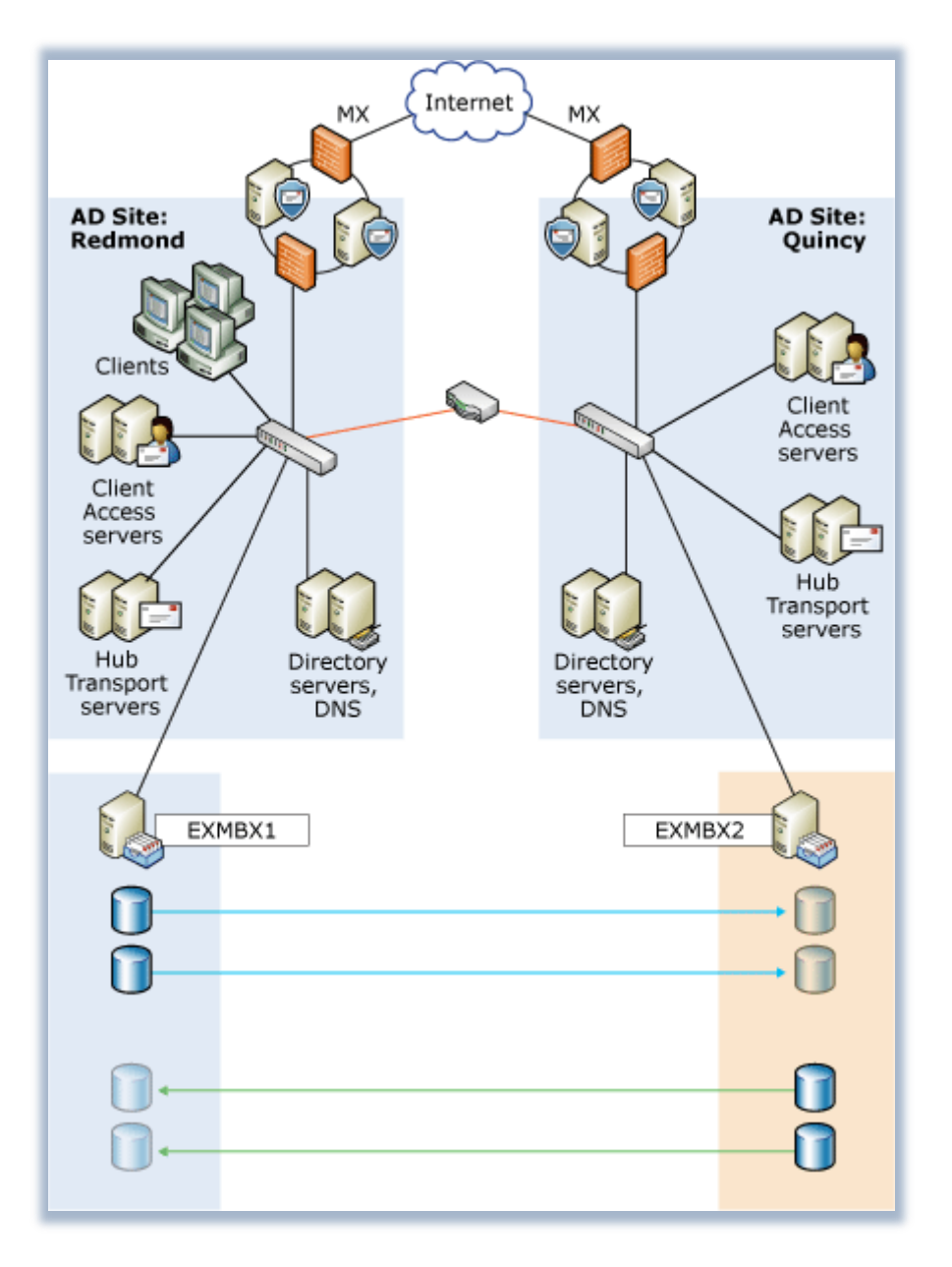

**Figura 1 – SCR in scenario con un stand-alone mailbox server**

Come si può notare dalla figura è possibile replicare più storage group da un mailbox server ad un altro usando SCR. In particolar modo entrambi i server mostrati in figura stanno operando come *target* e come *source*.

Uno scenario più interessante potrebbe essere quello in cui viene replicato un CCR da un site ad un altro, utilizzando SCR. Nella Figura 2 viene mostrato un CCR che si trova in un *site* che utilizza uno standby cluster in un *site remoto* attraverso la replica degli storage group con SCR.

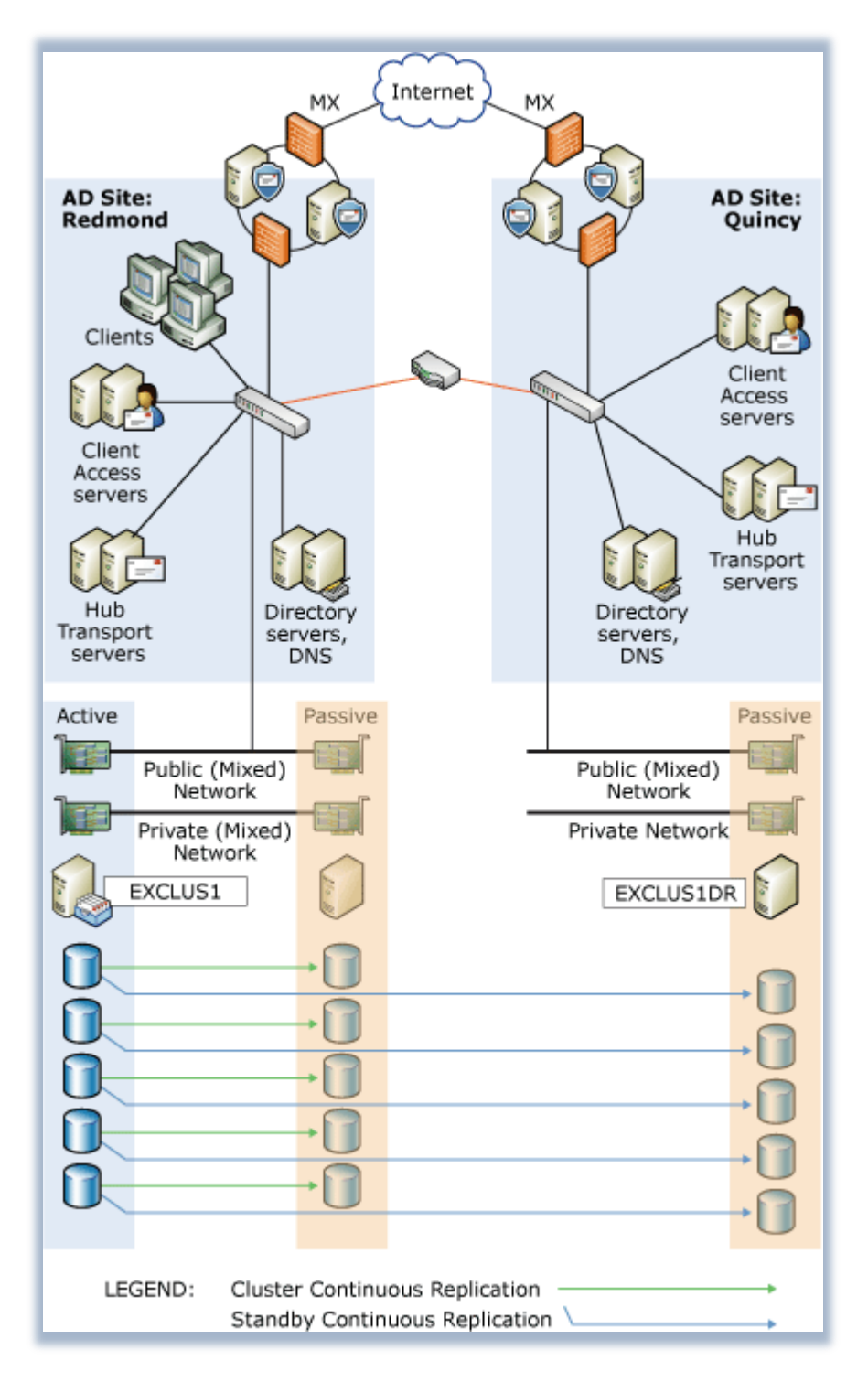

**Figura 2 – scenario di replica CCR con SCR**

Quelli mostrati sono solo due esempi di quello che è possibile realizzare con SCR. In particolar modo mi preme ricordare che è possibile replicare gli storage group in **diverse** location remote, assicurando una notevole ridondanza dei nostri dati e mettendoci al sicuro da spiacevoli sorprese in caso di guasti del server o di corruzione del mailbox database.

## **Conclusioni**

Il gruppo di sviluppo di Exchange ha sicuramente aggiunto una notevole funzionalità nel SP1 che rende il prodotto non solo performante ma anche disponibile a nuovissimi scenari di *data availability* e *site resilience* per i Mailbox server.

**Link**

http://technet.microsoft.com/en-us/library/bb676571.aspx